## **Magento**

# **Hoe kan ik betaalmethoden koppelen aan een vaste debiteur?**

Maak je gebruik van Magento1.9? Dan halen we de betaalmethoden op uit Magento, en kun je deze in het dashboard, in tabblad Configuratie, koppelen aan een vaste debiteur.

Uit Magento2 halen we de betaalmethoden niet standaard op. Wil je toch graag gebruik maken van het boeken van betaalmethoden op vaste debiteuren dan hebben we een work-around. Je kunt deze optie bij ons aanvragen via [webcare@webwinkelfacturen.nl](mailto:webcare@webwinkelfacturen.nl). Met die work-around is het mogelijk om zelf aan te geven welke betaalmethoden jullie gebruiken.

Scrol je naar beneden in tabblad Configuratie, dan zie je de mogelijkheid om eigen betaalmethoden toe te voegen. Deze betaalmethoden kun je daarna configureren aan de vaste debiteur.

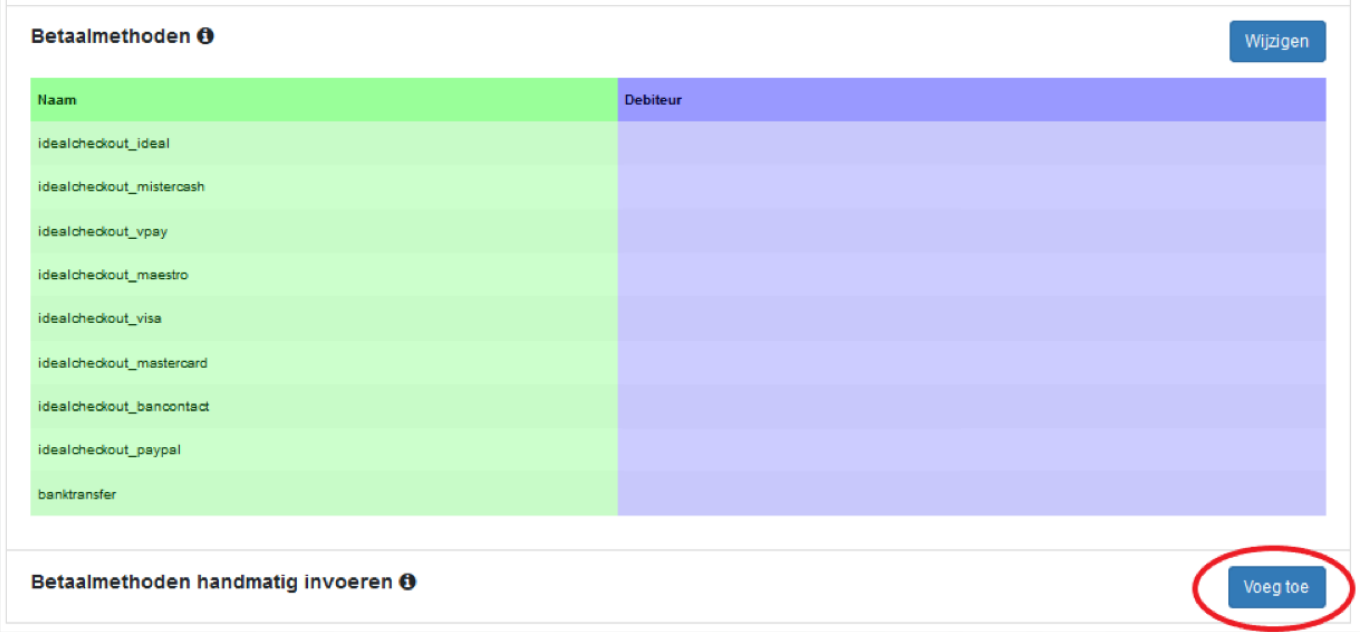

**Let op:** Om hiervan gebruik te maken hebben we de naam van de betaal-gateway nodig, niet de naam van de betaalmethode. We zijn de betaal-gateways aan het verzamelen en hebben momenteel onderstaand lijstje. Mocht jullie betaalmethode er niet bij zitten stuur ons dan jullie licentiesleutel en een bestelnummer wat betaald is via die betaalmethode. Wij kunnen dan voor je uitzoeken wat de naam van de betaal-gateway is.

In Magento2 kun je uit de tabel sales order payment de inhoud van de kolom *method* gebruiken voor de naam van de betaalmethode (bijv: idealcheckout\_ideal)

### **Lijst betaal-gateways:**

- idealcheckout ideal
- idealcheckout mistercash
- idealcheckout vpay
- idealcheckout maestro

#### Pagina 1 / 2

#### **(c) 2024 Sophie <sophie@webwinkelfacturen.nl> | 2024-04-27 04:08**

[URL: https://faq.webwinkelfacturen.nl/content/24/272/nl/hoe-kan-ik-betaalmethoden-koppelen-aan-een-vaste-debiteur.html](https://faq.webwinkelfacturen.nl/content/24/272/nl/hoe-kan-ik-betaalmethoden-koppelen-aan-een-vaste-debiteur.html)

### **Magento**

- idealcheckout visa
- idealcheckout mastercard
- idealcheckout bancontact
- idealcheckout paypal
- banktransfer

Unieke FAQ ID: #1271 Auteur: Sophie Laatst bijgewerkt:2021-02-14 15:15